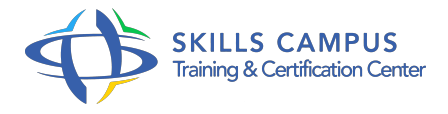

# DB2-UDB, prise en main

### -Réference: **SII-299** -Durée: **5 Jours (35 Heures)**

### **Les objectifs de la formation**

- Découvrir **[DB2-UDB](https://www /li li style=)** en environnement Windows
- $\circ$
- Apporter les connaissances nécessaires pour être en mesure de développer et d'assurer un premier niveau d'administration
- $\sim$
- o Travailler avec UDB en environnement [Linux](https://www /li li style=)/Unix
- $\circ$

# **A qui s'adesse cette formation ?**

# **POUR QUI :**

Toutes les personnes amenées à développer ou à prendre en main en niveau 1 la base UDB.

#### **PRÉREQUIS :**

Savoir utiliser les fonctions de base d'un système d'exploitation.

### **Programme**

- **Rappels sur DB2 UDB**  $\bullet$ 
	- Environnements Windows et Linux/Unix face à Z/OS
	- o Présentation de DB2 UDB
	- Les différentes éditions de DB2
	- <sup>o</sup> Run Time Environment (RTE)
	- Autres produits de la gamme UDB
	- Exemple d'architecture
	- Outils d'administration
	- o Services installés
	- Composants de DB2 UDB
	- Le centre de contrôle
	- Assistant de configuration client

#### **Programme**

- Le centre de commande
- Le centre de gestion des scripts
- Le centre d'aide et d'information
- Le journal de bord
- <sup>o</sup> Command Line Processor
- Aide

# **Les objets**

- Hiérarchie des objets
- Les systèmes
- Les instances
- Base de données
- o Tablespace
- Type de tablespace
- Caractéristiques des tablespaces utilisateurs
- Création à partir du centre de contrôle
- Types de données
- <sup>o</sup> Données DATE et TIME
- o Terminologie
- Création à partir du centre de contrôle
- Index. Création à partir du centre de contrôle
- o Schéma général
- Règles des noms d'objets UDB
- Limites

#### **Installation et configuration**

- La gestion des utilisateurs avec UDB
- L'autorité DBADM
- Les autres utilisateurs de la base de données
- Accorder et retirer des droits : les instructions GRANT et REVOKE
- Au niveau de la base de données, d'un schéma, des tables ou des vues
- Configuration des stations en environnement Windows
- Poste serveur et client

Architecture système

#### **Utilitaires d'importation et d'exportation**

- <sup>o</sup> Présentation
- Types de fichier. Fichier WSF, DEL, ASC, IXF
- Les utilitaires IMPORT, EXPORT et centre de contrôle

#### **Utilitaires de recovery**

- o Présentation
- Définitions
- Le logging. Logging circulaire et linéaire
- L'utilitaire BACKUP. Utilisation. Syntaxe. Paramètres
- o Image de la sauvegarde
- BACKUP et centre de contrôle. Sauvegarde avancée
- L'utilitaire RESTORE. Utilisation, syntaxe, paramètres
- RESTORE et centre de contrôle. Sauvegarde avancée
- L'utilitaire ROLLFORWARD. Utilisation, syntaxe. Paramètres
- ROLLFORWARD et centre de contrôle

## **Utilitaires de suivi des bases**

- Maintenance
- Les commandes RUNSTATS et REORGCHK

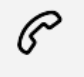

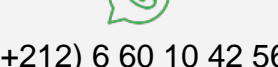

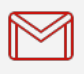

(+212) 5 22 27 99 01 (+212) 6 60 10 42 56 Contact@skills-group.com

 Nous sommes à votre disposition : De Lun - Ven 09h00-18h00 et Sam 09H00 – 13H00

 Angle bd Abdelmoumen et rue Soumaya, Résidence Shehrazade 3, 7éme étage N° 30 Casablanca 20340, Maroc